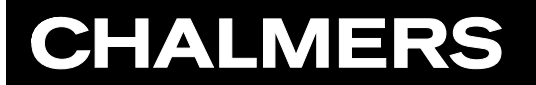

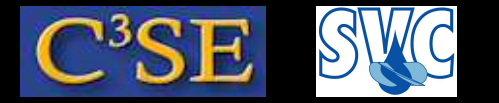

OpenFOAM directory organization

Håkan Nilsson, Chalmers / Applied Mechanics / Fluid Dynamics 121

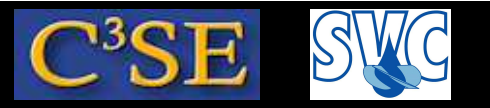

### OpenFOAM directory organization

We will use the Linux command  $t$  ree to examine the source code directory organization:

tree -d -L 1 \$WM\_PROJECT\_DIR yielding (version dependent):

\$WM\_PROJECT\_DIR |-- applications  $|---$  bin  $|--$  doc  $|--$  etc |-- platforms  $|--$  src |-- tutorials '-- wmake

You can also browse the directories graphically in Linux, or use Doxygen (see http://www.openfoam.org/docs/cpp/)

In \$WM\_PROJECT\_DIR you can also find release notes etc., but most importantly:

Allwmake

which compiles all of OpenFOAM by calling other Allwmake scripts.

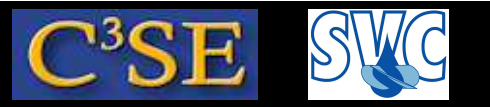

### The applications directory

tree -d -L 1 \$WM\_PROJECT\_DIR/applications

(or tree  $-d$  -L 1 \$FOAM APP) yields (version dependent):

\$WM\_PROJECT\_DIR/applications

- |-- solvers
- |-- test
- '-- utilities

Here is <sup>a</sup> short description of the applications directory contents:

- solvers contains source code for the distributed solvers
- test contains source code that test and show example of the usage of some of the Open-FOAM classes
- utilities contains source code for the distributed utilities

There is also an Allwmake script, which will compile all the contents of solvers and utilities

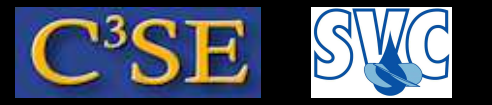

### The src directory

The src directory contains the source code for all the libraries. (try: tree  $-d$   $-L$  1 \$WM PROJECT DIR/src, or \$FOAM SRC)

It is divided in different subdirectories, each of which may contain several libraries

The most relevant are:

- finiteVolume. This library provides all the classes needed for the finiteVolume discretization, such as the fvMesh class, finiteVolume discretization operators (divergence, laplacian, gradient, and fvc/fvm), and boundary conditions (fields/fvPatchFields). In InInclude you also find the very important file  $f(\nabla \mathcal{L})$ . H, which is included in most applications.
- OpenFOAM. This *core* library includes the definitions of the containers used for the operations, the field definitions, the declaration of the mesh and of all the mesh features such as zones and sets
- turbulenceModels which contains many turbulence models

Other examples:

- engine declaration of classes for engine simulation
- dynamicMesh for moving meshes algorithms

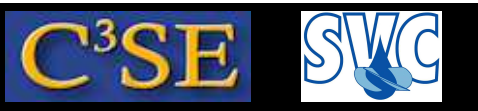

## The bin, doc, etc, platforms, and tutorials directories

The bin directory contains *shell scripts*, such as paraFoam, foamNew, foamLog ... The doc directory contains the documentation of OpenFOAM:

- Programmers and User Guide
- Doxygen generated documentation in html format

Usage:

acroread \$WM\_PROJECT\_DIR/doc/Guides-a4/UserGuide.pdf acroread \$WM\_PROJECT\_DIR/doc/Guides-a4/ProgrammersGuide.pdf firefox file://\$WM\_PROJECT\_DIR/doc/Doxygen/html/index.html

(The Doxygen documentation will not work now since it is not compiled. Compile by ./Allwmake doc. For now, have a look at www.openfoam.org/docs/cpp/)

The etc directory contains environment set-up files, global controlDict, and default thermoData.

The <sup>p</sup>latforms directory contains the *binaries* of the applications (bin) and dynamic libraries  $(lib)$ .

The tutorials directory contains example cases for each solver.

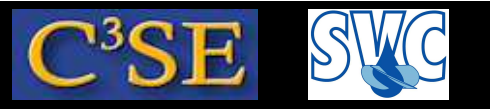

### The wmake directory

OpenFOAM uses <sup>a</sup> special make command: wmake.

wmake understands the file structure in OpenFOAM and has some default compiler directives that are set in the wmake directory. There is also <sup>a</sup> command, wclean, that cleans up (some of) the output from the wmake command.

If you added <sup>a</sup> new compiler name in the bashrc file, you should also tell wmake how to interpret that name. In wmake/rules you find the default settings for the available compilers.

You can also find some scripts that are useful when organizing your files for compilation, or for cleaning up.

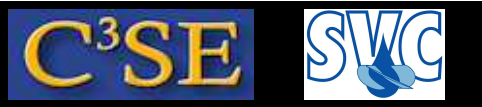

### User directory organization

- The \$WM\_PROJECT\_USER\_DIR environment variable is set up as a suggested location of the user development and cases. It is empty from scratch, but we have created some directories to prepare.
- When you do compile your first application and library, specifying FOAM USER APPBIN and FOAM USER LIBBIN, your binary files will be located there in the same structure as in \$WM\_PROJECT\_DIR.
- To make it easier to relate your own developments to the original code, I recommend to organize the source files of your own developments using the same structure as in \$WM\_PROJECT\_DIR. However, it is not <sup>a</sup> requirement.